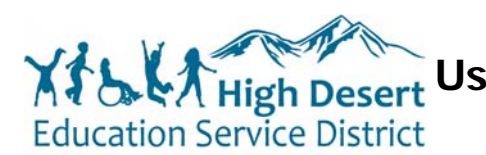

**User Training Guide for Cisco 7841/21 IP Phones** 

High Desert ESD - Standard Phone User Guide

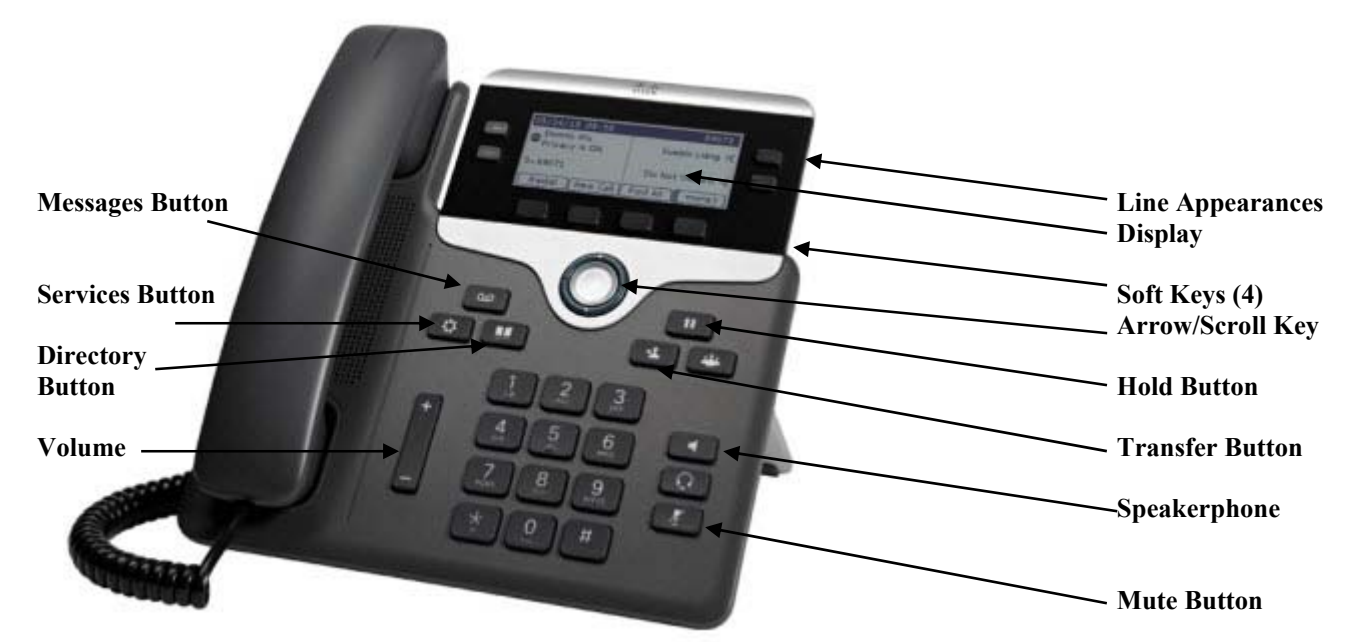

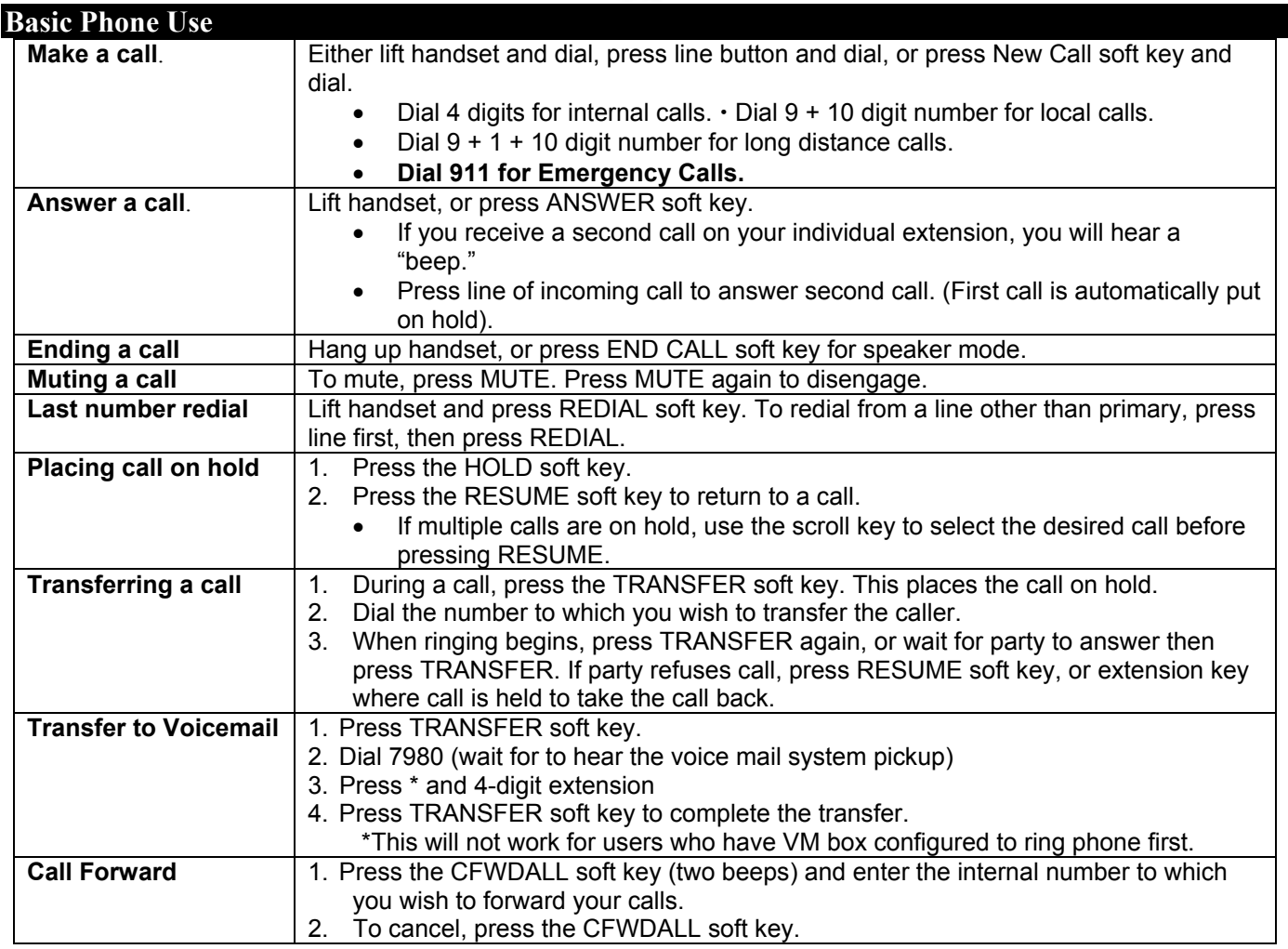

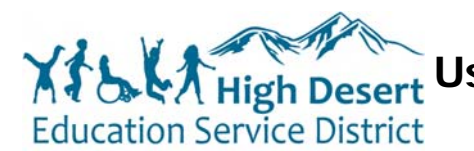

**User Training Guide for Cisco 7841/21 IP Phones** 

High Desert ESD - Standard Phone User Guide

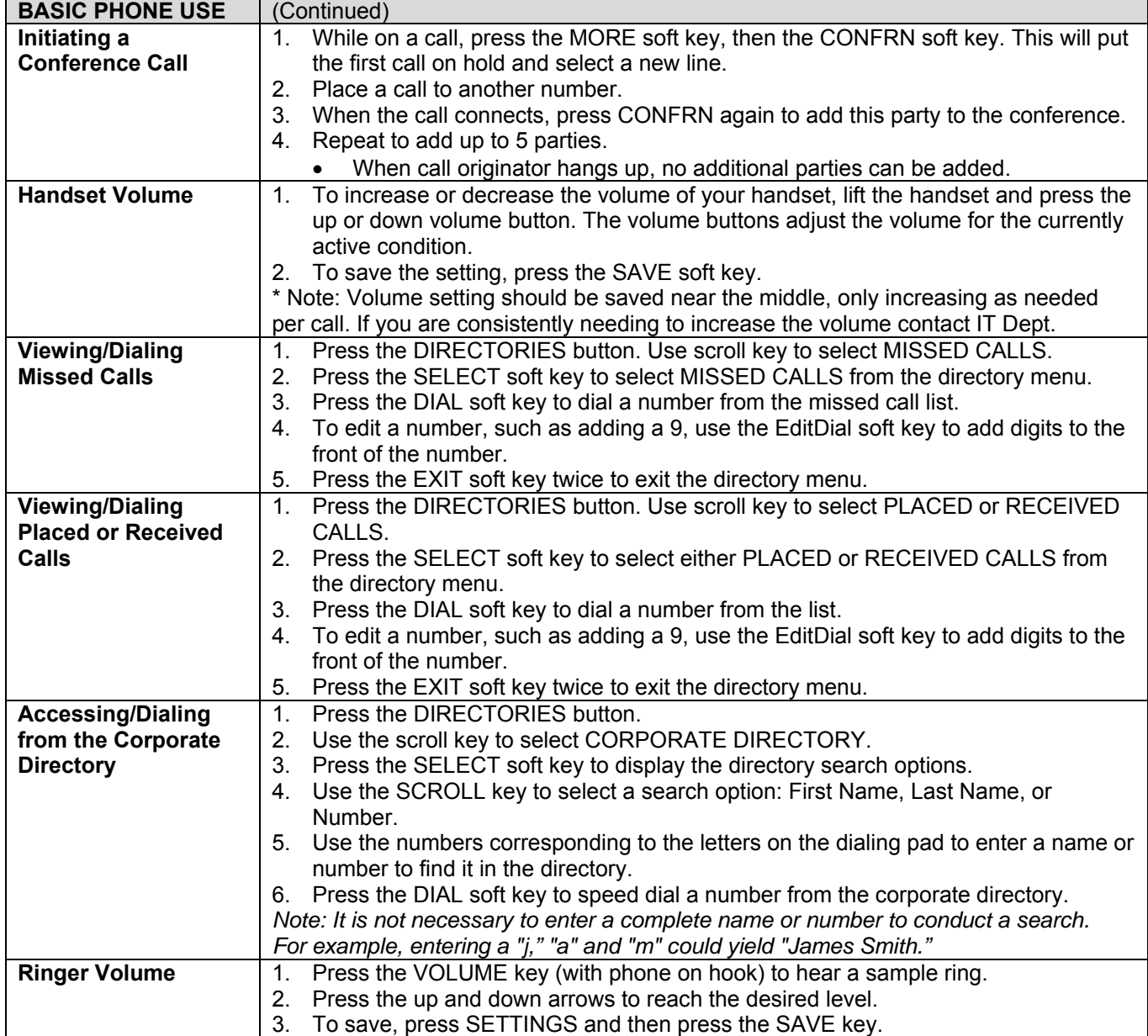